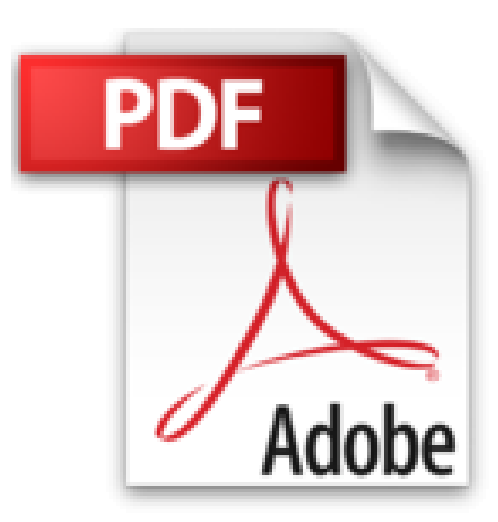

## **JE ME METS AU MAC AVEC MAC OS**

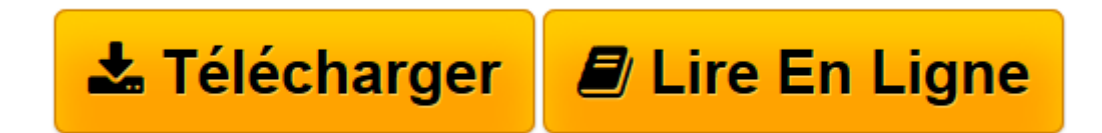

[Click here](http://bookspofr.club/fr/read.php?id=2754018085&src=fbs) if your download doesn"t start automatically

## **JE ME METS AU MAC AVEC MAC OS**

PAUL DURAND-DEGRANGES

**JE ME METS AU MAC AVEC MAC OS** PAUL DURAND-DEGRANGES

**[Télécharger](http://bookspofr.club/fr/read.php?id=2754018085&src=fbs)** [JE ME METS AU MAC AVEC MAC OS ...pdf](http://bookspofr.club/fr/read.php?id=2754018085&src=fbs)

**[Lire en ligne](http://bookspofr.club/fr/read.php?id=2754018085&src=fbs)** [JE ME METS AU MAC AVEC MAC OS ...pdf](http://bookspofr.club/fr/read.php?id=2754018085&src=fbs)

## **Téléchargez et lisez en ligne JE ME METS AU MAC AVEC MAC OS PAUL DURAND-DEGRANGES**

## 303 pages

Présentation de l'éditeur

Vous avez décidé de faire l'acquisition d'un Mac ? Ou bien vous êtes déjà passé à l'acte et êtes l'heureux propriétaire d'un ordinateur flambant neuf équipé de Mac OS X Snow Leopard ? En tous cas, vous ne connaissez pas grand-chose à l'informatique... Ce livre est fait pour vous ! II vous prend par la main pour vous aider à profiter des nombreuses possibilités et richesses offertes par votre Mac. Premiers contacts : Pour bien commencer, et si vous n'avez pas encore d'ordinateur, découvrez les différents modèles de Mac en vente, et apprenez à décrypter les principales caractéristiques qui les différencient. Une fois équipé, passez à la pratique : installez la machine, puis procédez au premier démarrage. Familiarisez-vous avec l'univers du Mac : Finder, Dock, icônes, fenêtres, etc., puis apprivoisez votre souris et votre clavier. Vous voici fin prêt à profiter de votre Mac ! Par ici, les loisirs : Connectez-vous à Internet, puis naviguez sur le Web avec Safari. Communiquez avec vos proches par courriel avec Mail ou par messagerie instantanée avec iChat. Gérez votre emploi du temps avec iCal, et vos contacts avec Carnet d'adresses. Soif de détente ? Jonglez avec la musique, les podcasts et les radios à l'aide d'iTunes, profitez de vos photos avec iPhoto, synchronisez votre iPod ou votre iPhone, et visionnez des vidéos. Vous pourrez même monter vos propres films avec iMovie. Mon Mac à moi ! Optimisez votre Mac pour une utilisation quotidienne : effectuez des recherches précises avec Spotlight, jonglez avec les fenêtres ouvertes grâce à Exposé ou décorez votre Bureau de miniapplications (appelées " widgets "). Découvrez comment installer puis utiliser une imprimante pour obtenir des sorties papier de vos documents. Enfin, partagez votre Mac avec d'autres utilisateurs. Biographie de l'auteur

Paul Durand Degranges est auteur et traducteur de nombreux livres d'informatique depuis 15 ans.

Download and Read Online JE ME METS AU MAC AVEC MAC OS PAUL DURAND-DEGRANGES #GP6JL7NV9FA

Lire JE ME METS AU MAC AVEC MAC OS par PAUL DURAND-DEGRANGES pour ebook en ligneJE ME METS AU MAC AVEC MAC OS par PAUL DURAND-DEGRANGES Téléchargement gratuit de PDF, livres audio, livres à lire, bons livres à lire, livres bon marché, bons livres, livres en ligne, livres en ligne, revues de livres epub, lecture de livres en ligne, livres à lire en ligne, bibliothèque en ligne, bons livres à lire, PDF Les meilleurs livres à lire, les meilleurs livres pour lire les livres JE ME METS AU MAC AVEC MAC OS par PAUL DURAND-DEGRANGES à lire en ligne.Online JE ME METS AU MAC AVEC MAC OS par PAUL DURAND-DEGRANGES ebook Téléchargement PDFJE ME METS AU MAC AVEC MAC OS par PAUL DURAND-DEGRANGES DocJE ME METS AU MAC AVEC MAC OS par PAUL DURAND-DEGRANGES MobipocketJE ME METS AU MAC AVEC MAC OS par PAUL DURAND-DEGRANGES EPub

**GP6JL7NV9FAGP6JL7NV9FAGP6JL7NV9FA**